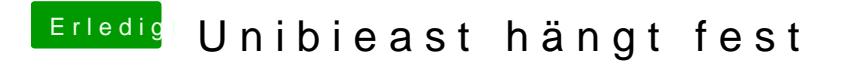

Beitrag von MachX vom 24. Juni 2016, 14:23

Wie kann ich das Photo einfügen ? In anderen Foren geht das mit Copy and Paste.